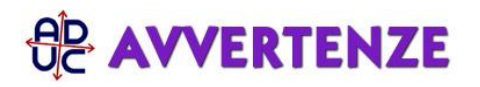

## 4 giugno 2015 0:00 Rimborso Windows 8.1 su notebook HP

Salve, ho utilizzato il vostro modulo per richiedere il rimborso di windows 8.1 preinstallato sul notebook HP da me acquistato sul sito mediaworld.it.

Sottolineo il fatto che all'accensione del pc non vi è modo di andare avanti per installare un sistema operativo alternativo poichè la schermata con l'accettazione delle condizioni HP è l'unica visualizzata e non si può far altro che premere il pulsante "accetto".

Nella pagina è scritto "SE NON ACCETTA L'ACQUIRENTE NON DEVE PROCEDERE ALL'INSTALLAZIONE, NON Può COPIARE, SCARICARE O COMUNQUE UTILIZZARE IL PRODOTTO. IL PRODOTTO SOFTWARE INUTILIZZATO, DEVE ESSERE RESTITUITO AL RIVENDITORE, UNITAMENTE ALL'HARDAWARE HP, ENTRO 14 GG DALLA DATA DI ACQUISTO, PER OTTENERE IL RIMBORSO INTEGRALE DEL PREZZO PAGATO ALLE CONDIZIONI IN VIGORE PRESSO IL LUOGO D'ACQUISTO".

In negozio fisico mediaworld mi hanno detto di rivolgermi ad Hp.

Al momento non posso utilizzare il prodotto poichè non posso installare un altro sistema operativo senza accettare le condizioni della licenza HP (e Microsoft).

Il termine di 14 giorni (acquisto del 21-5) mi ha imposto di inviare la raccomandata al piu presto dato che non mi è stato comunicato dai nessuno dei call center chiamati quali siano le modalità con cui dovrei restituire il software. sperando in un vostro riscontro

I.Z.

Antonio, da Bologna (BO)

## **Risposta:**

una volta inviata la raccomandata può tranquillamente procedere a formattare il suo PC ed installare ciò che vuole (per accedere al bios faccia riferimento alle guide di HP sui siti Internet).

Si ricordi che l'unico interlocutore per il suo caso è il produttore del PC quindi esclusivamente HP.